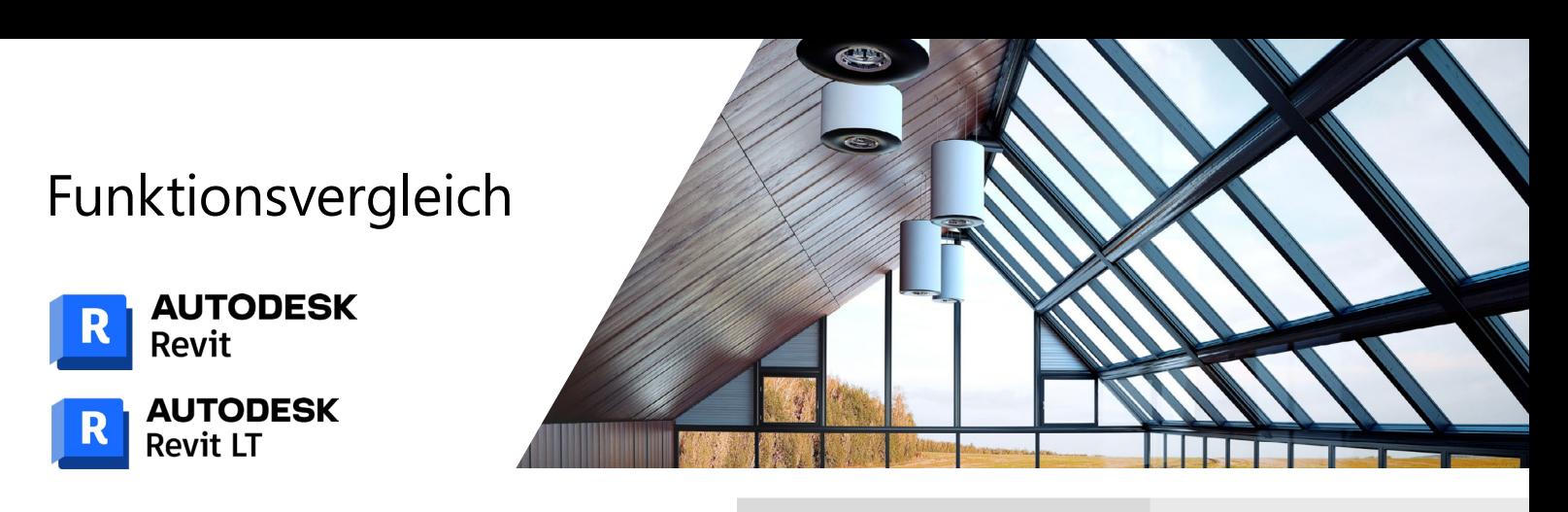

Revit LT **Revit LT** Revit

Niedrige Einstiegskosten, optimierte BIM-Software mit der Sie 3D-Entwürfe und Dokumentationen in einer modellbasierten Umgebung erstellen Instandhaltung von Gebäuden unterstütz können.

Die für BIM entwickelte Software, die Sie bei der Planung, Konstruktion und

Enthaltene Anwendungen

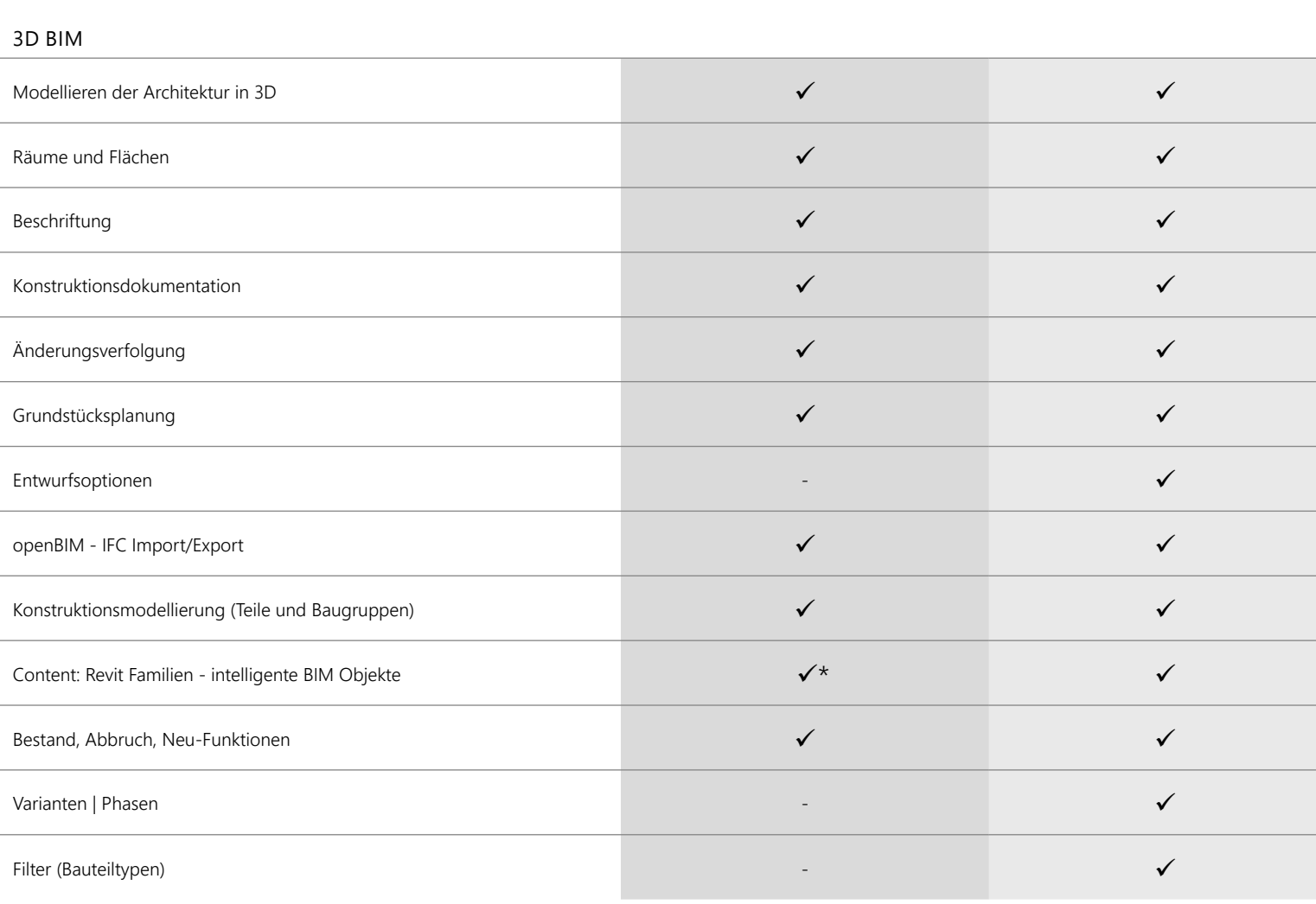

\* nachträgliche Installation

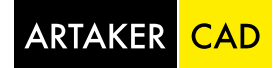

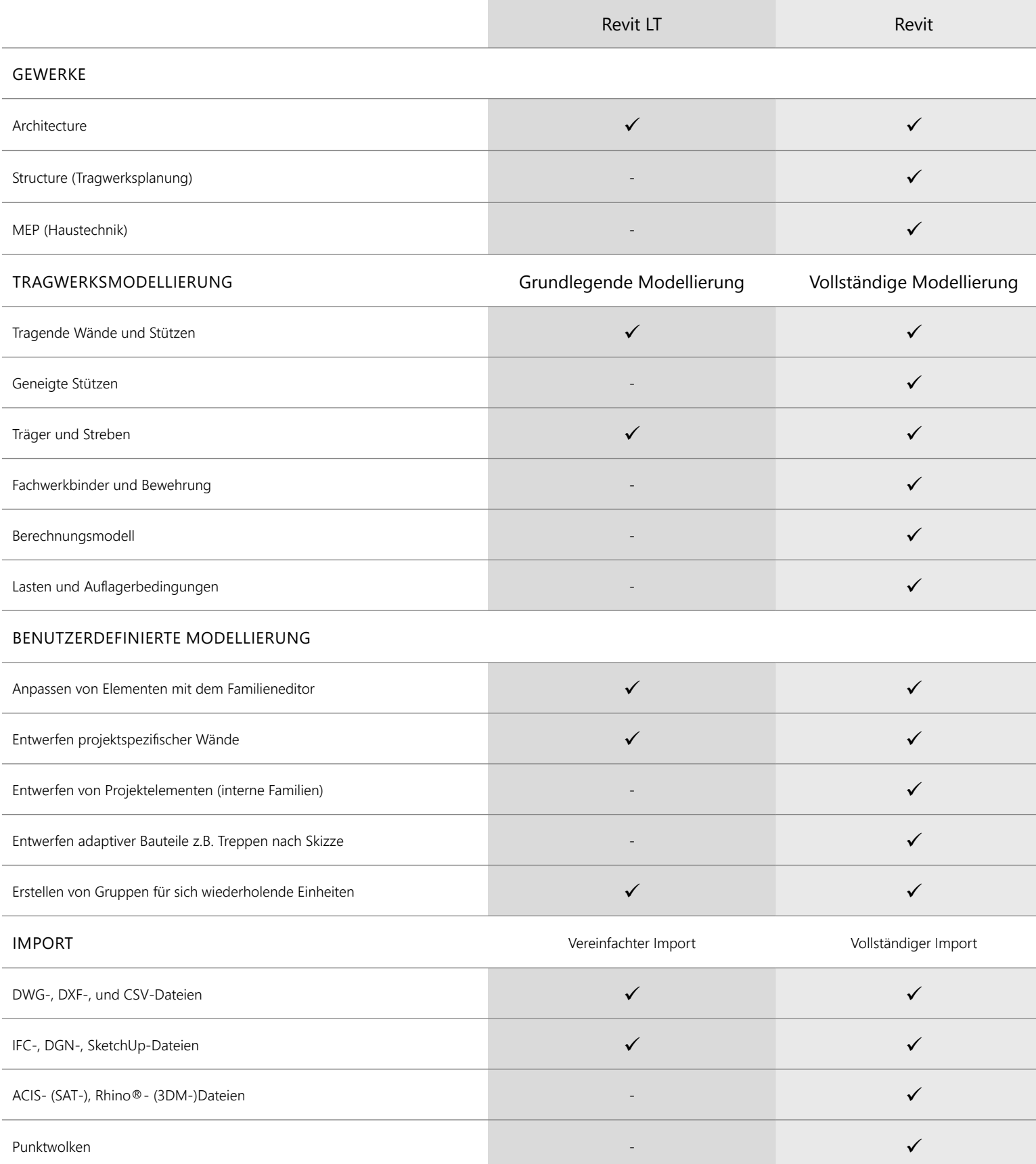

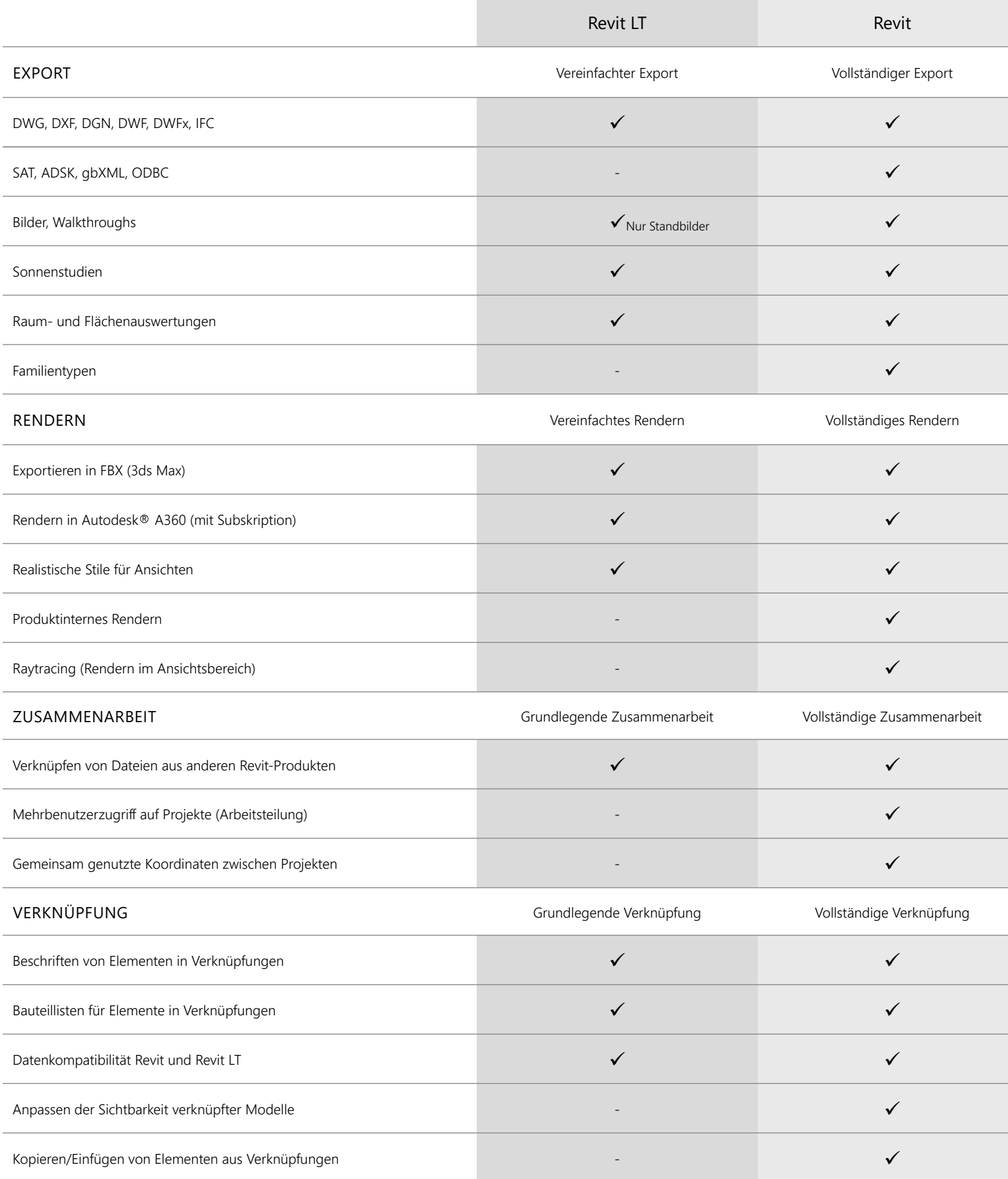

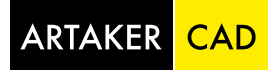

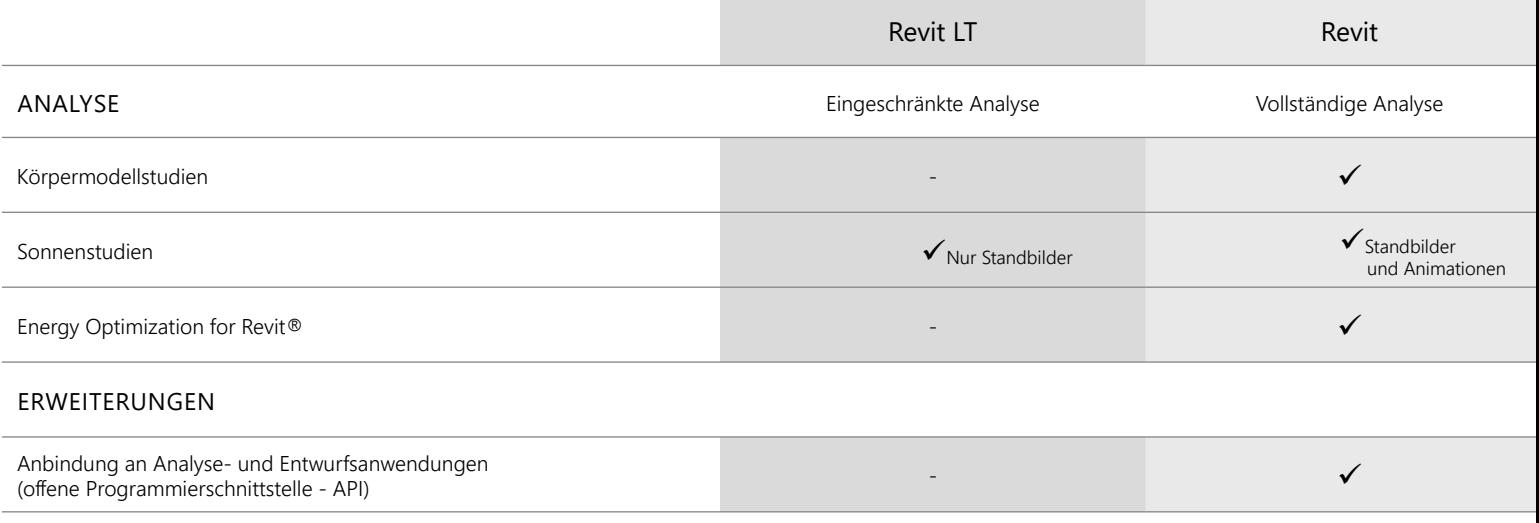

## Revit LT vs. Revit auf YouTube

Sie können diesen Vergleich auch in unserem YouTube Video sehen. Unser Experte stellt die Lösungen anhand der oben stehenden Punkte gegenüber und gibt direkten Einblick in die Software.

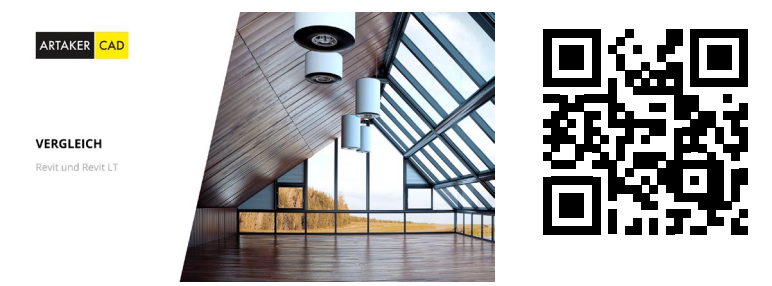

## BIM Software Revit für Architektur (Hochbau) kennenlernen – kostenloser Kurs

Nutzen Sie die Chance und testen Sie live und unter Anleitung von Profis die BIM-Lösungen Revit von Autodesk!

Lernen Sie in unserem Schnupperkurs die Möglichkeiten und Funktionsweisen von Autodesk Revit kennen. Erfahren Sie auf Basis eines Übungsbeispiels wie Sie rasch mit Hilfe der Software die Produktivität und Qualität Ihrer Arbeit steigern können. Testen Sie die Vorteile der speziellen Branchenlösung für Architektur (Hochbau).

http://www.artaker.com/revit-schnupperkurs/

## Sie haben Fragen?

Sie erreichen uns telefonisch unter der Nummer +43 1 585 11 55-0, per E-Mail unter info@artaker.com oder besuchen Sie unsere Website unter www.artaker.com

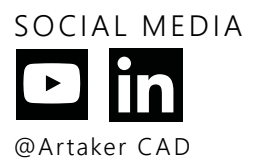

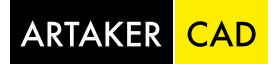